### **Composition/Performance**

In specific time

Not in specific space

# **Installation**

In specific space

Not in specific time

## **Installation**

In specific space What is your instrument?

Not in specific time What is your score?

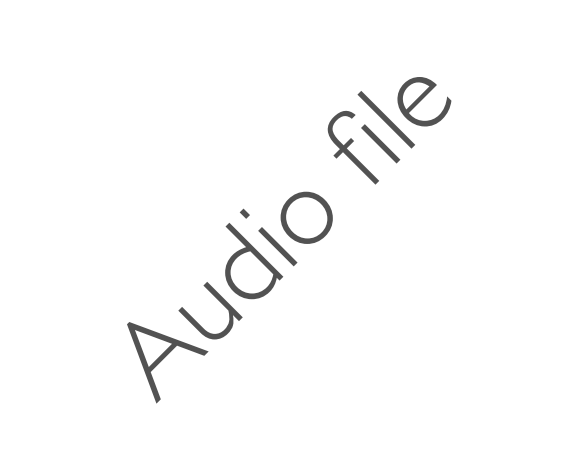

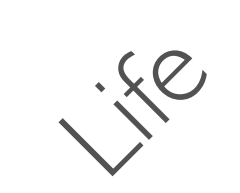

Less Specification More Specification

↘

Audio File

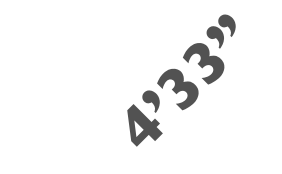

Less Specification More Specification

↘

Audio File

 $\pmb{\mathrm{I}}$ TAGET  $\pmb{\pi}$ TACET Ħ

 $TACET$ 

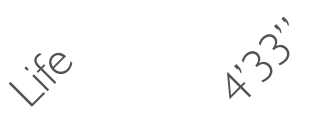

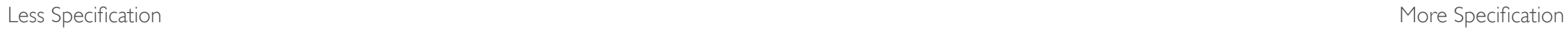

Audio File

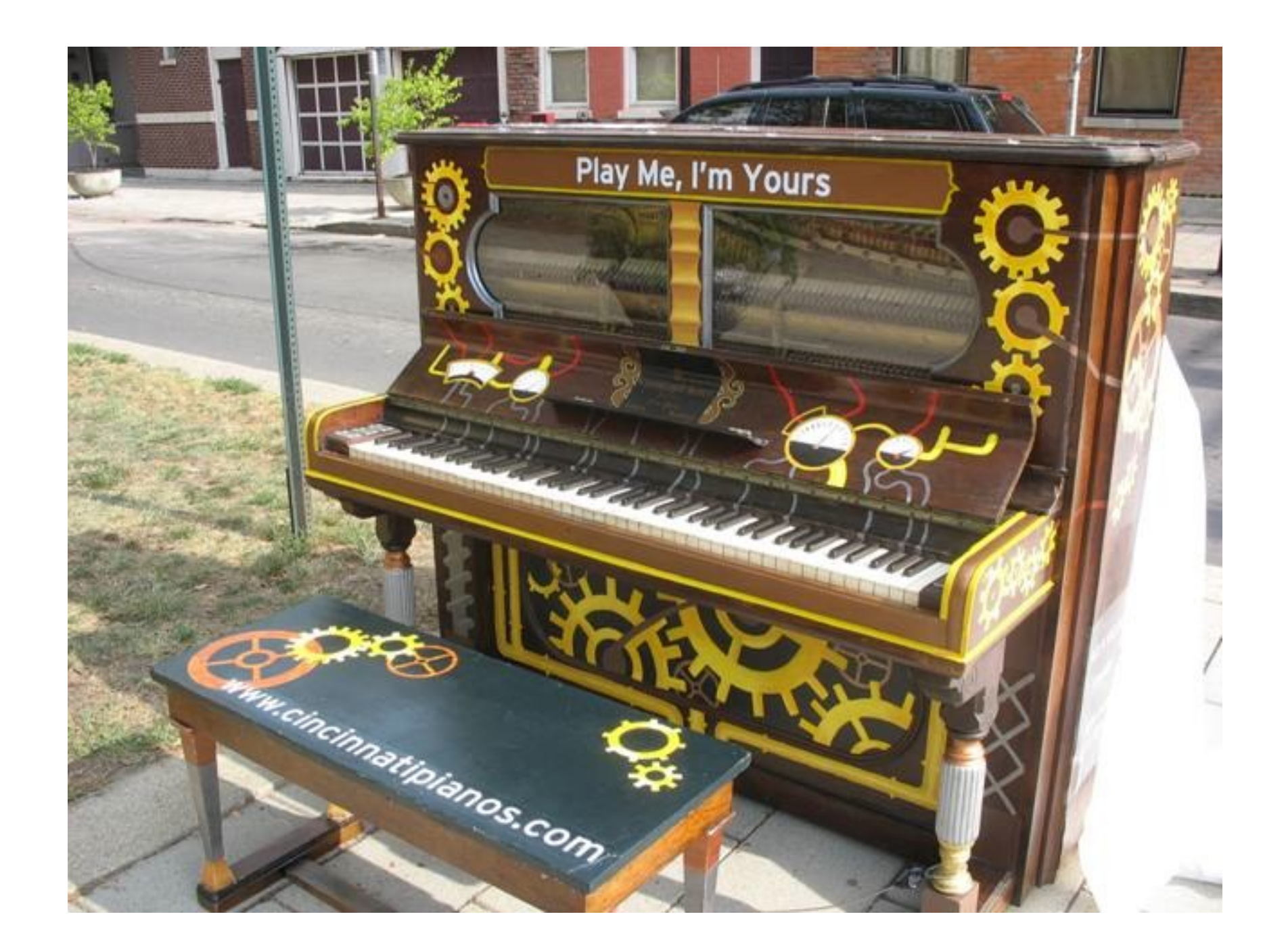

Luke Jerram's "Play me, I'm yours" [www.streetpianos.com/](http://www.streetpianos.com)

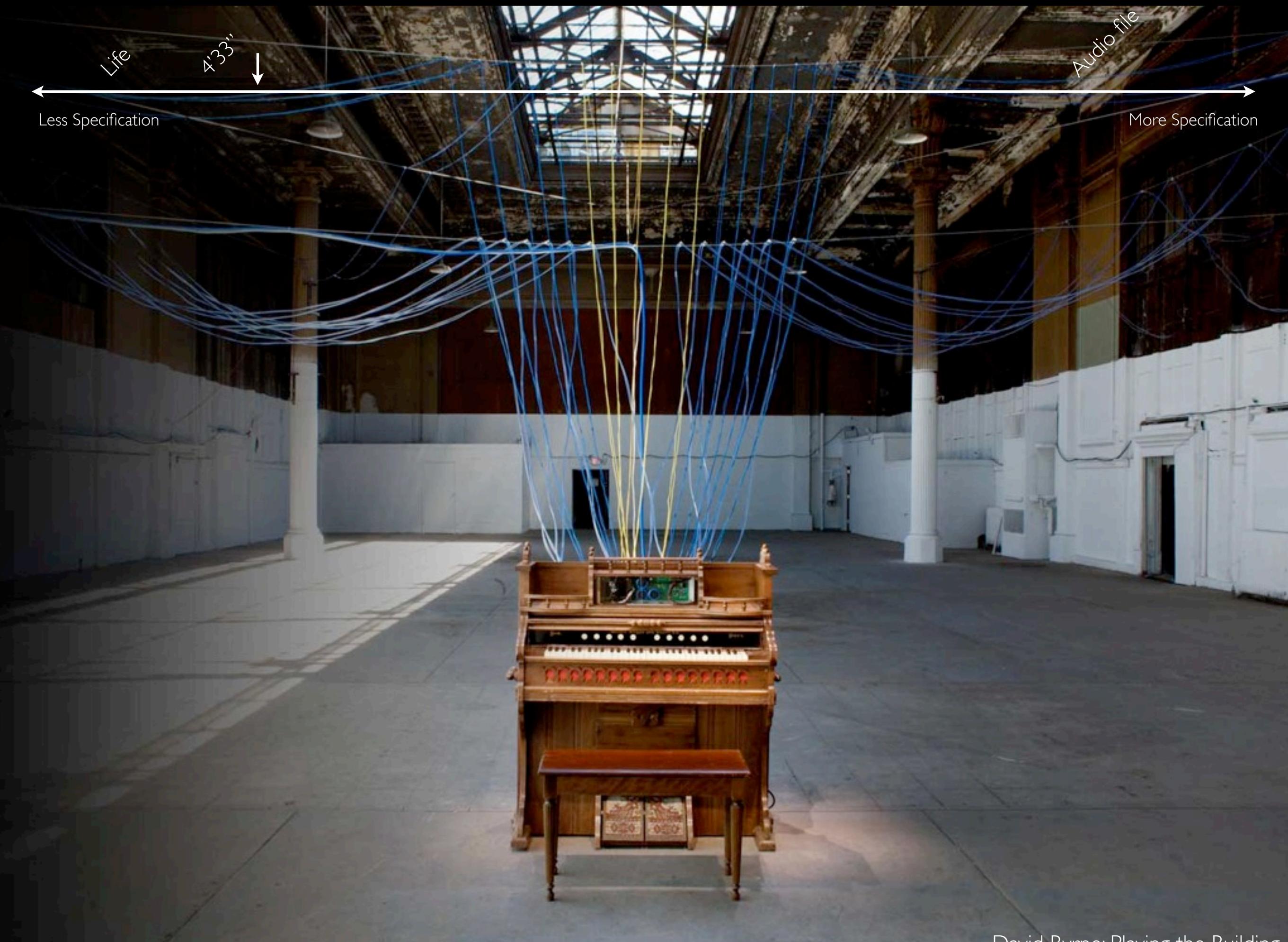

David Byrne: Playing the Building

R-33'

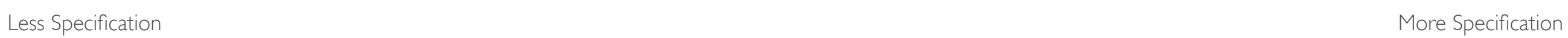

Audio File

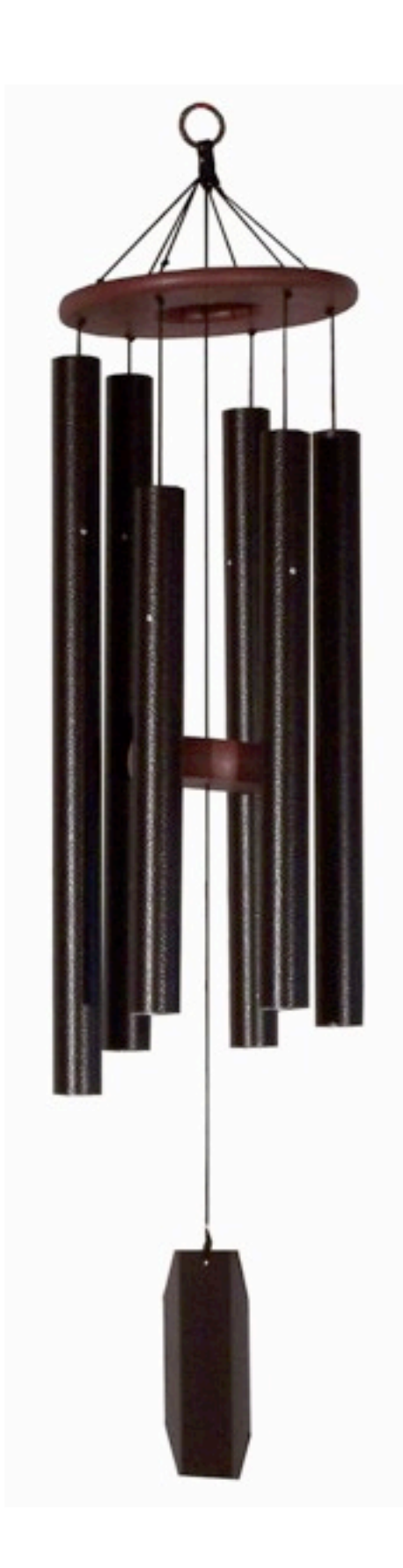

Wind chime principle - nature is the score (more on this next week)

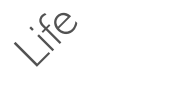

R-33'

Less Specification More Specification

**Audio** 

 **file**

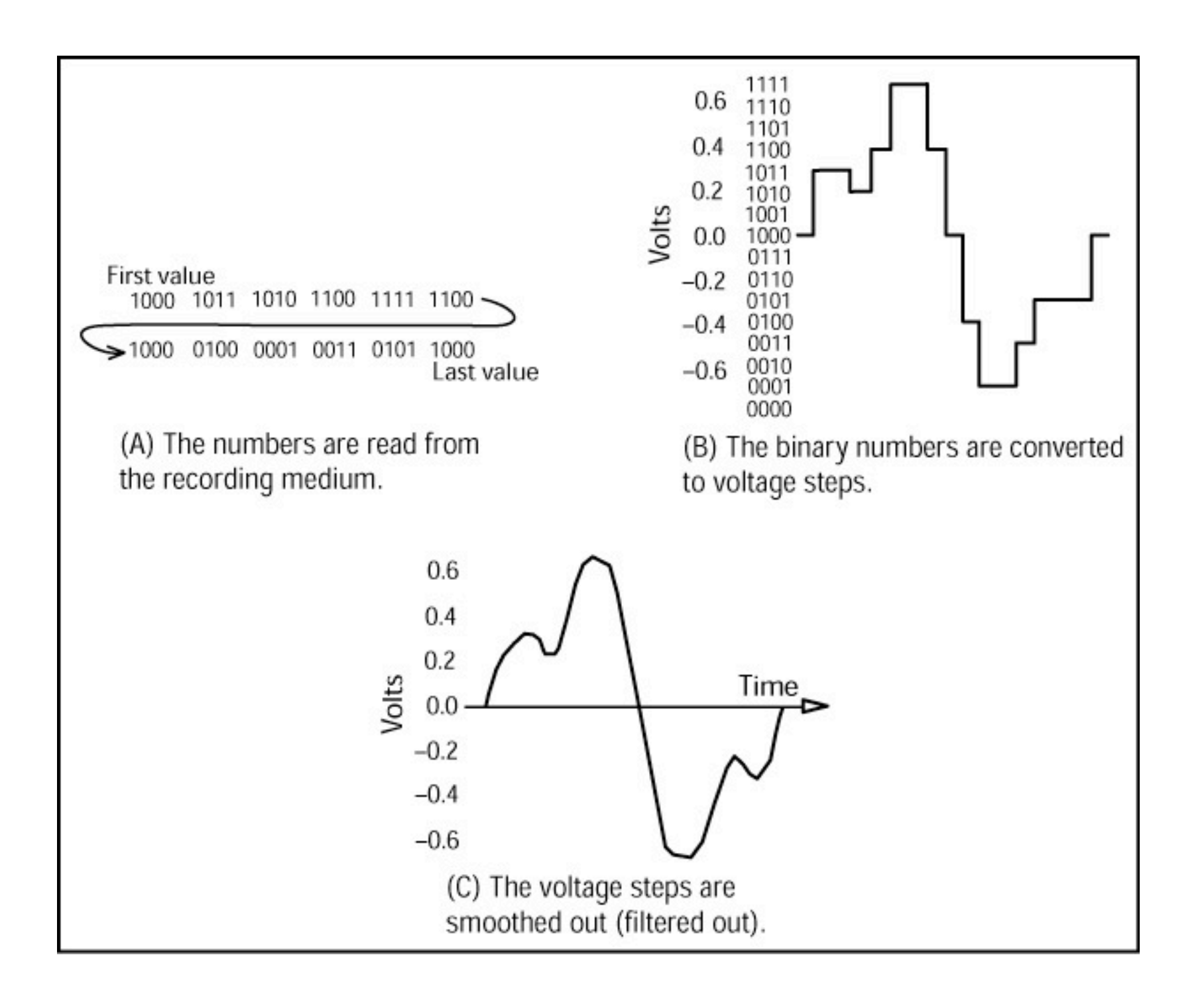

 $\mathbb{R}$ 

 $\sigma^2$ 

 $5<sub>n</sub>$ 

Less Specification More Specification

Audio

file

Janet Cardiff 40 Part Motet at PS1

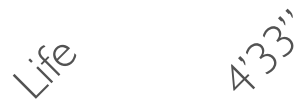

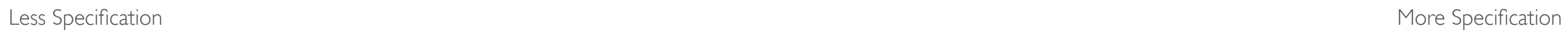

Audio

file

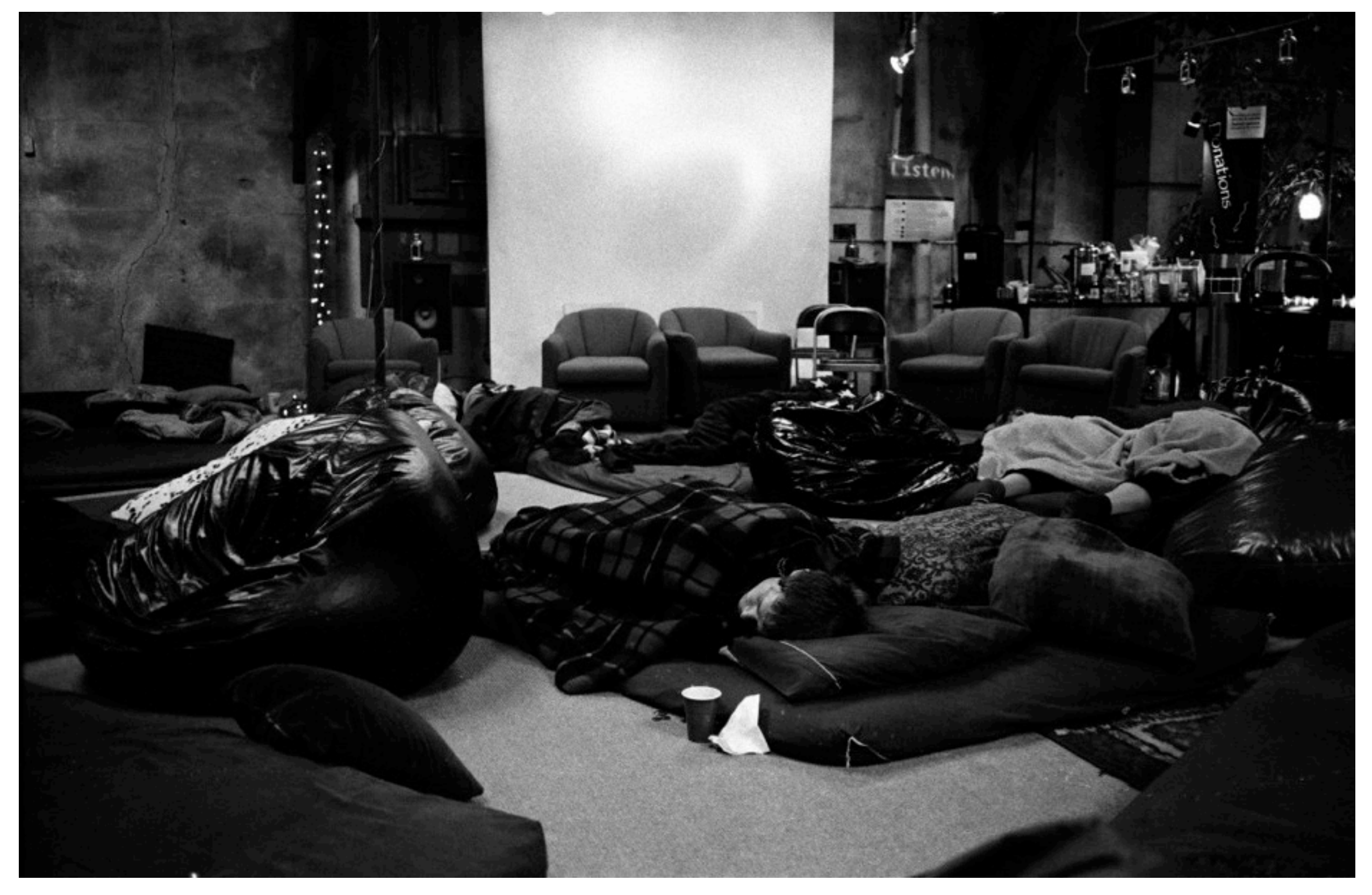

Audio File

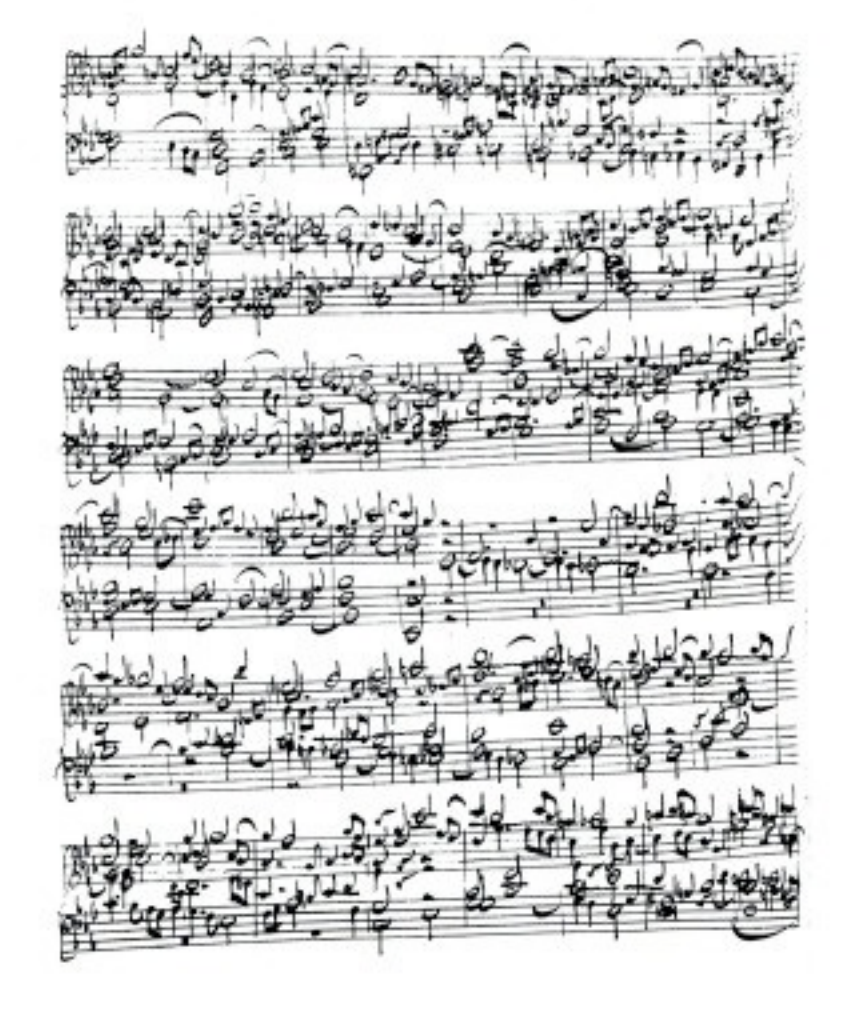

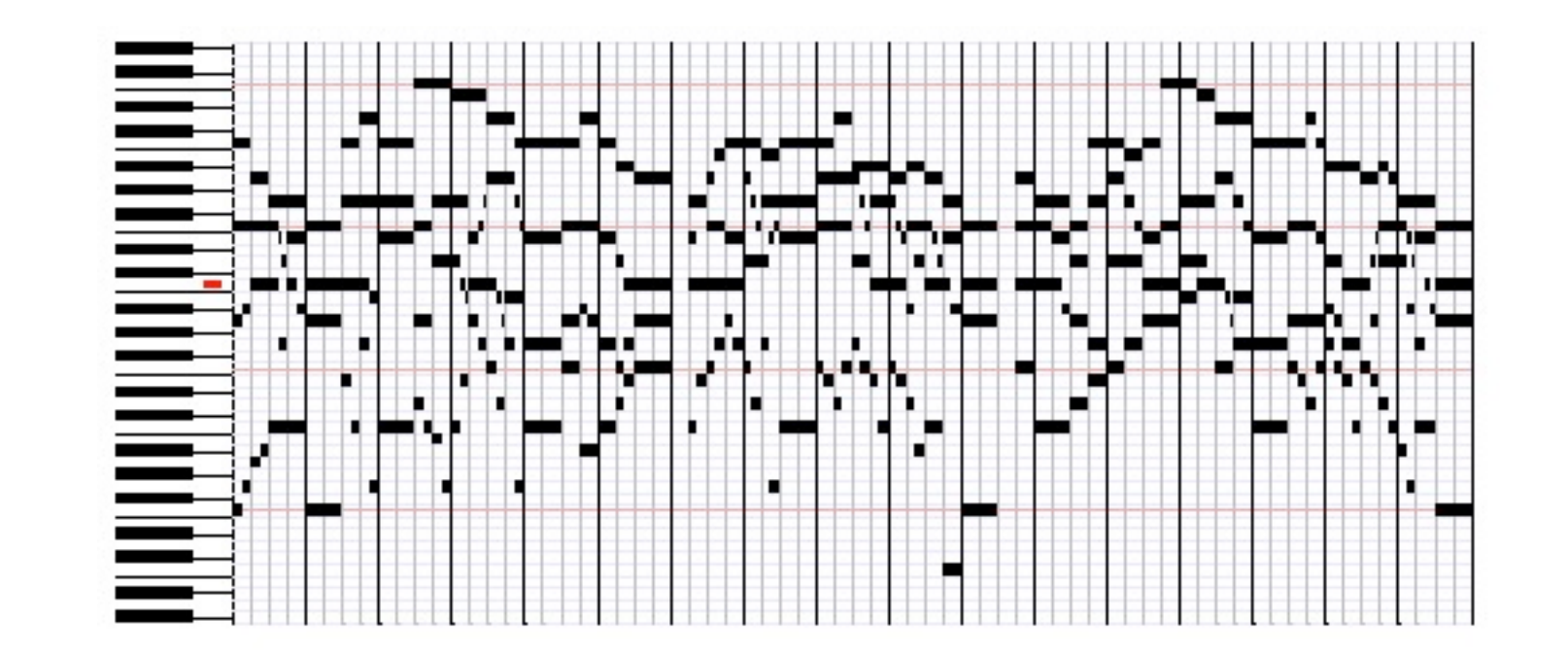

**Score**

Life

R.33'

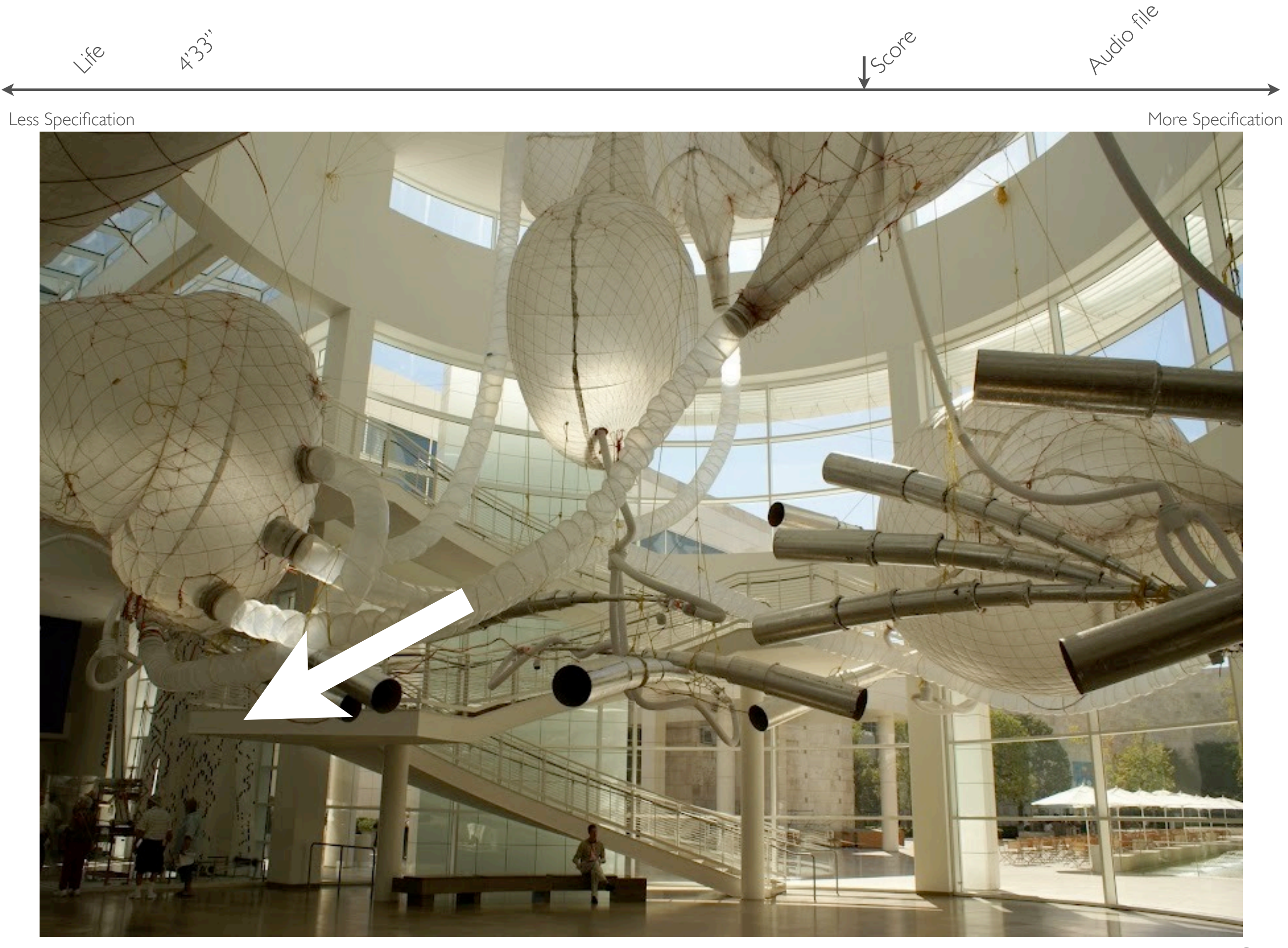

Tim Hawkinson UberOrgan @ the Getty

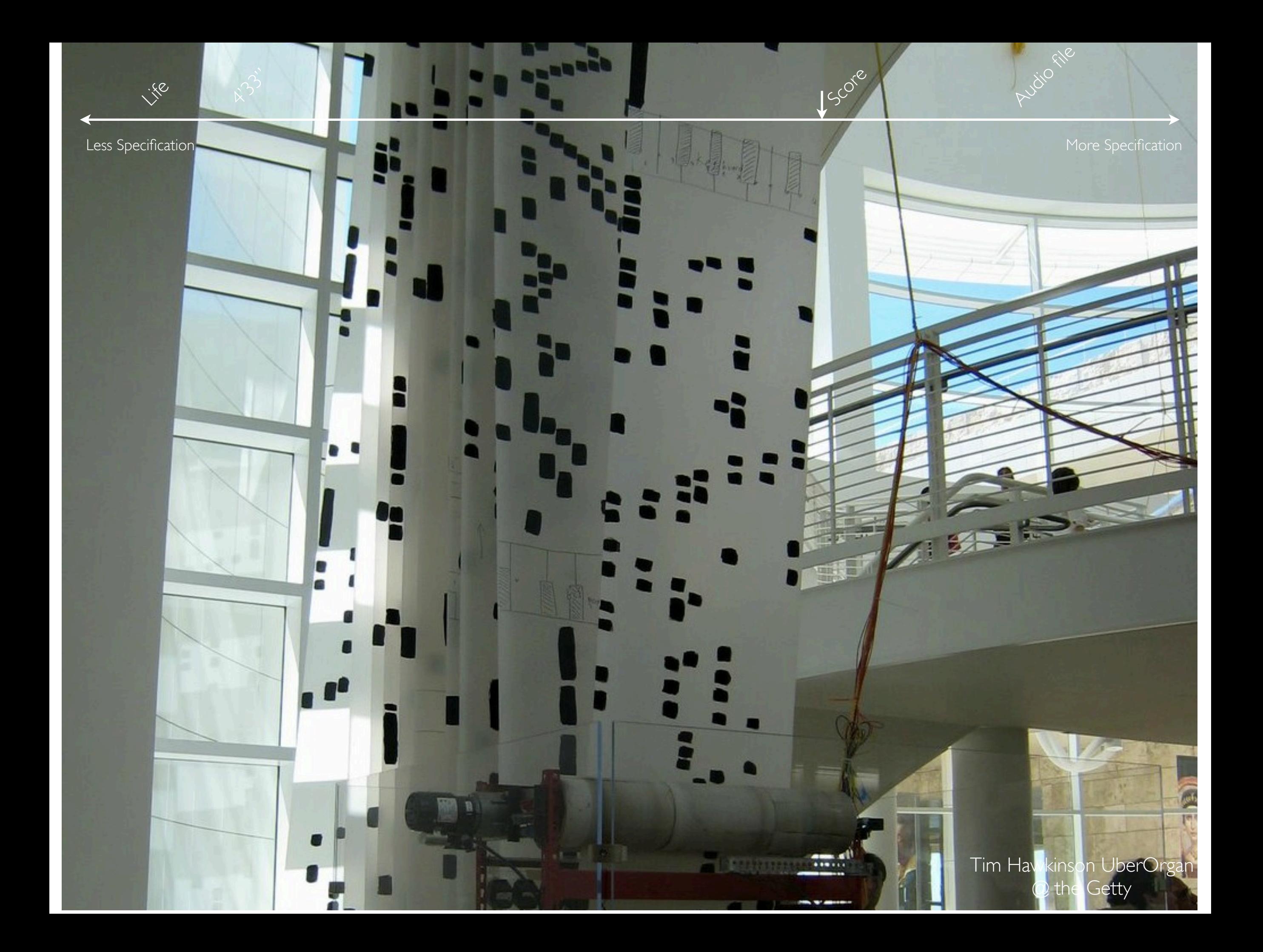

Tim Hawkinson UberOrgan @ the Getty

Audio File

150re

**Communication** 

Less Specification More Specification

Life

ø

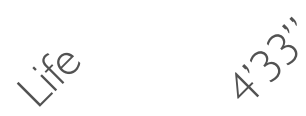

Audio File

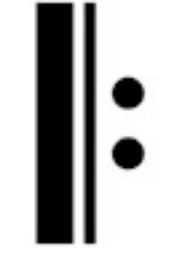

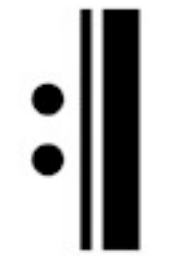

Score

Less Specification More Specification

Audio File

Score

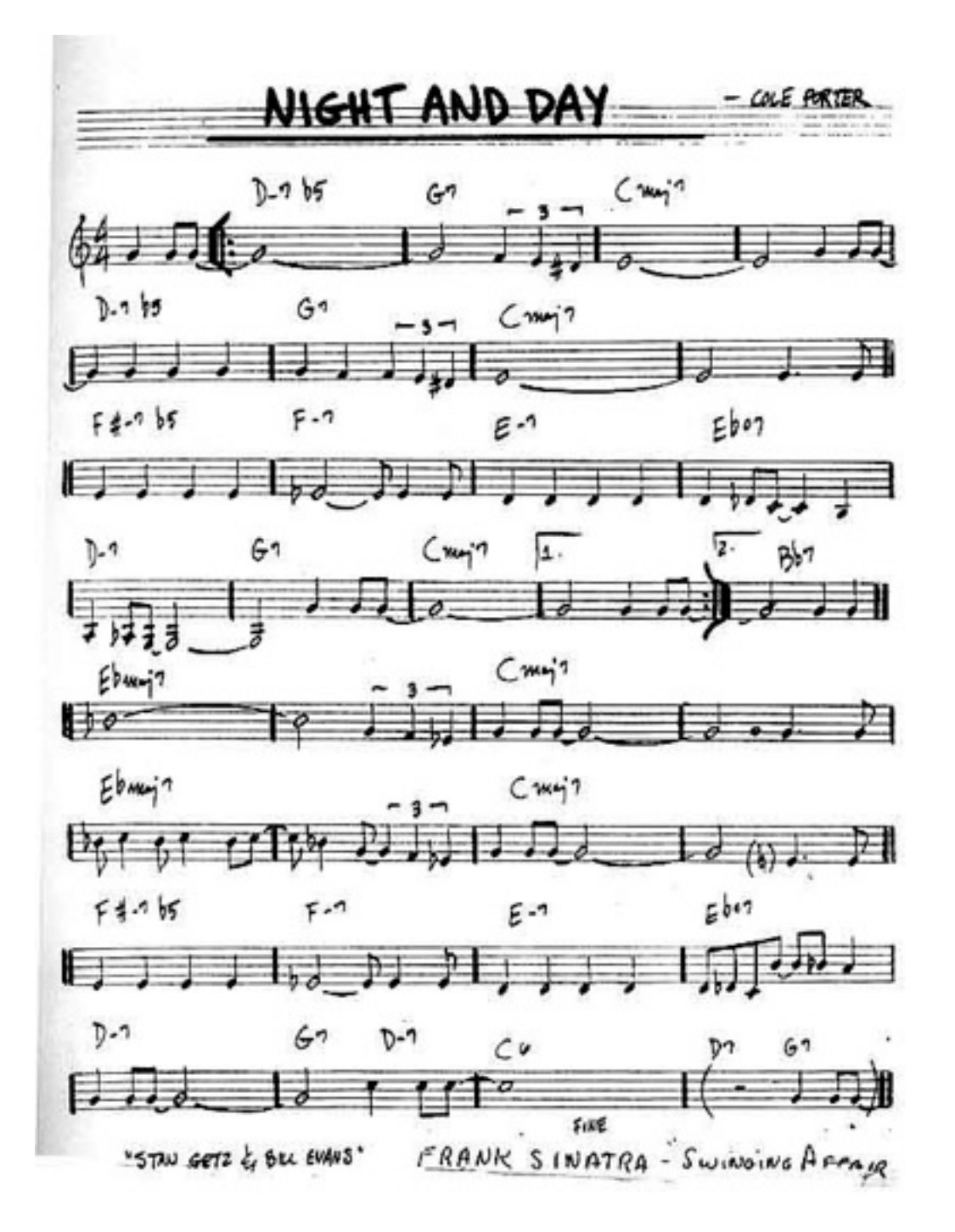

**January** 

R-33'

R-33'

Less Specification More Specification

Audio File

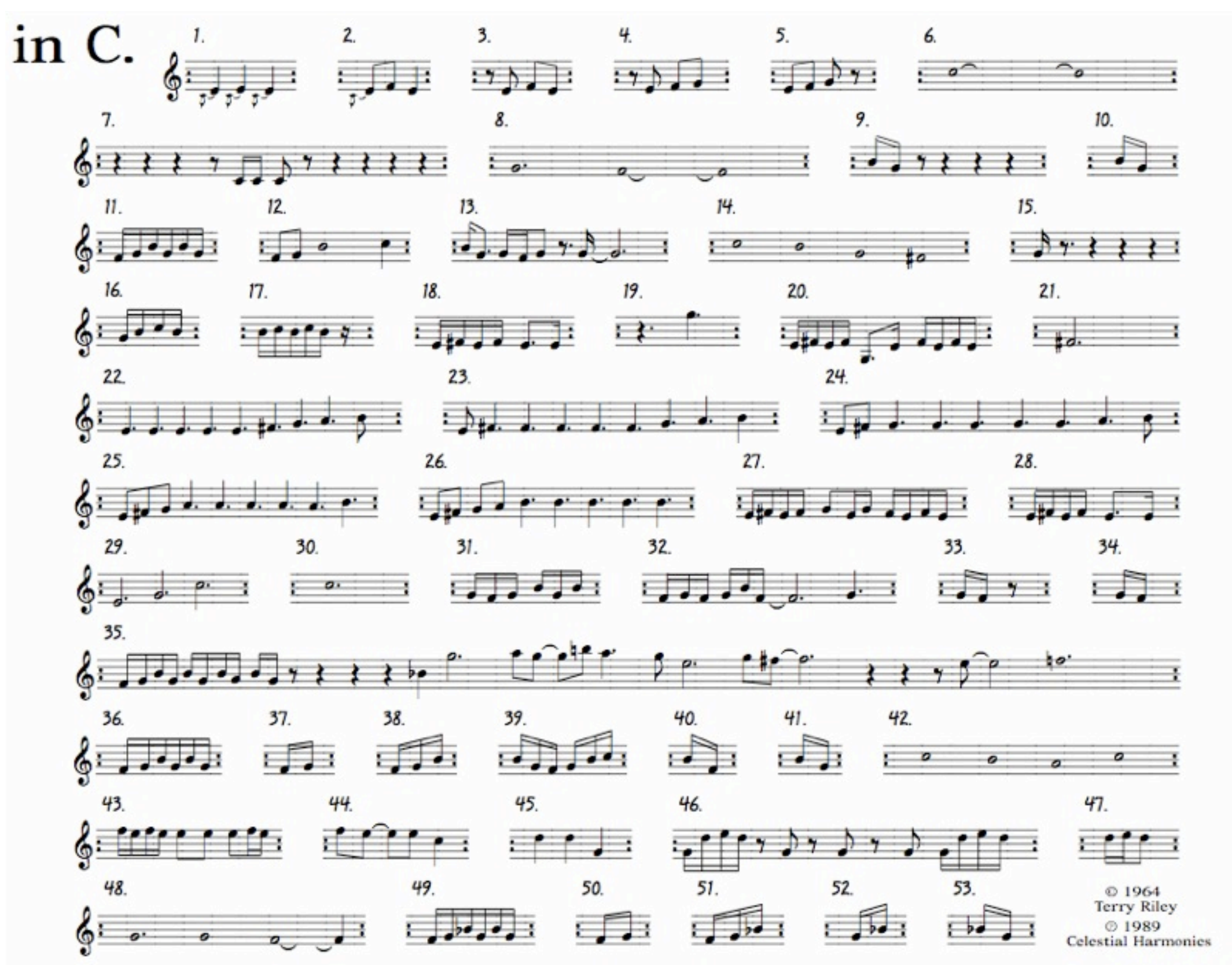

**In C**

Score

**Jazz** chart

Life

R.33'

### In C **Performing Directions**

**Jail** chart

**In C**

All performers play from the same page of 53 melodic patterns played in sequence.

Any number of any kind of instruments can play. A group of about 35 is desired if possible but smaller or larger groups will work. If vocalist(s) join in they can use any vowel and consonant sounds they like.

Patterns are to be played consecutively with each performer having the freedom to determine how many times he or she will repeat each pattern before moving on to the next. There is no fixed rule as to the number of repetitions a pattern may have, however, since performances normally average between 45 minutes and an hour and a half, it can be assumed that one would repeat each pattern from somewhere between 45 seconds and a minute and a half or longer.

It is very important that performers listen very carefully to one another and this means occasionally to drop out and listen. As an ensemble, it is very desirable to play very softly as well as very loudly and to try to diminuendo and crescendo together.

Each pattern can be played in unison or canonically in any alignment with itself or with its neighboring patterns. One of the joys of IN C is the interaction of the players in polyrhythmic combinations that spontaneously arise between patterns. Some quite fantastic shapes will arise and disintegrate as the group moves through the piece when it is properly played.

It is important not to hurry from pattern to pattern but to stay on a pattern long enough to interlock with other patterns being played. As the performance progresses, performers should stay within 2 or 3 patterns of each other. It is important not to race too far ahead or to lag too far behind.

The ensemble can be aided by the means of an eighth note pulse played on the high c's of the piano or on a mallet instrument. It is also possible to use improvised percussion in strict rhythm (drum set, cymbals, bells, etc.), if it is carefully done and doesn't overpower the ensemble. All performers must play strictly in rhythm and it is essential that everyone play each pattern carefully. It is advised to rehearse patterns in unison before attempting to play the piece, to determine that everyone is playing correctly.

The tempo is left to the discretion of the performers, obviously not too slow, but not faster than performers can comfortably play.

Score

It is important to think of patterns periodically so that when you are resting you are conscious of the larger periodic composite accents that are sounding, and when you re-enter you are aware of what effect your entrance will have on the music's flow.

The group should aim to merge into a unison at least once or twice during the performance. At the same time, if the players seem to be consistently too much in the same alignment of a pattern, they should try shifting their alignment by an eighth note or quarter note with what's going on in the rest of the ensemble.

It is OK to transpose patterns by an octave, especially to transpose up. Transposing down by octaves works best on the patterns containing notes of long durations. Augmentation of rhythmic values can also be effective.

If for some reason a pattern can't be played, the performer should omit it and go on.

Instruments can be amplified if desired. Electronic keyboards are welcome also.

IN C is ended in this way: when each performer arrives at figure #53, he or she stays on it until the entire ensemble has arrived there. The group then makes a large crescendo and diminuendo a few times and each player drops out as he or she wishes.

FERRY Türkey

Audio File

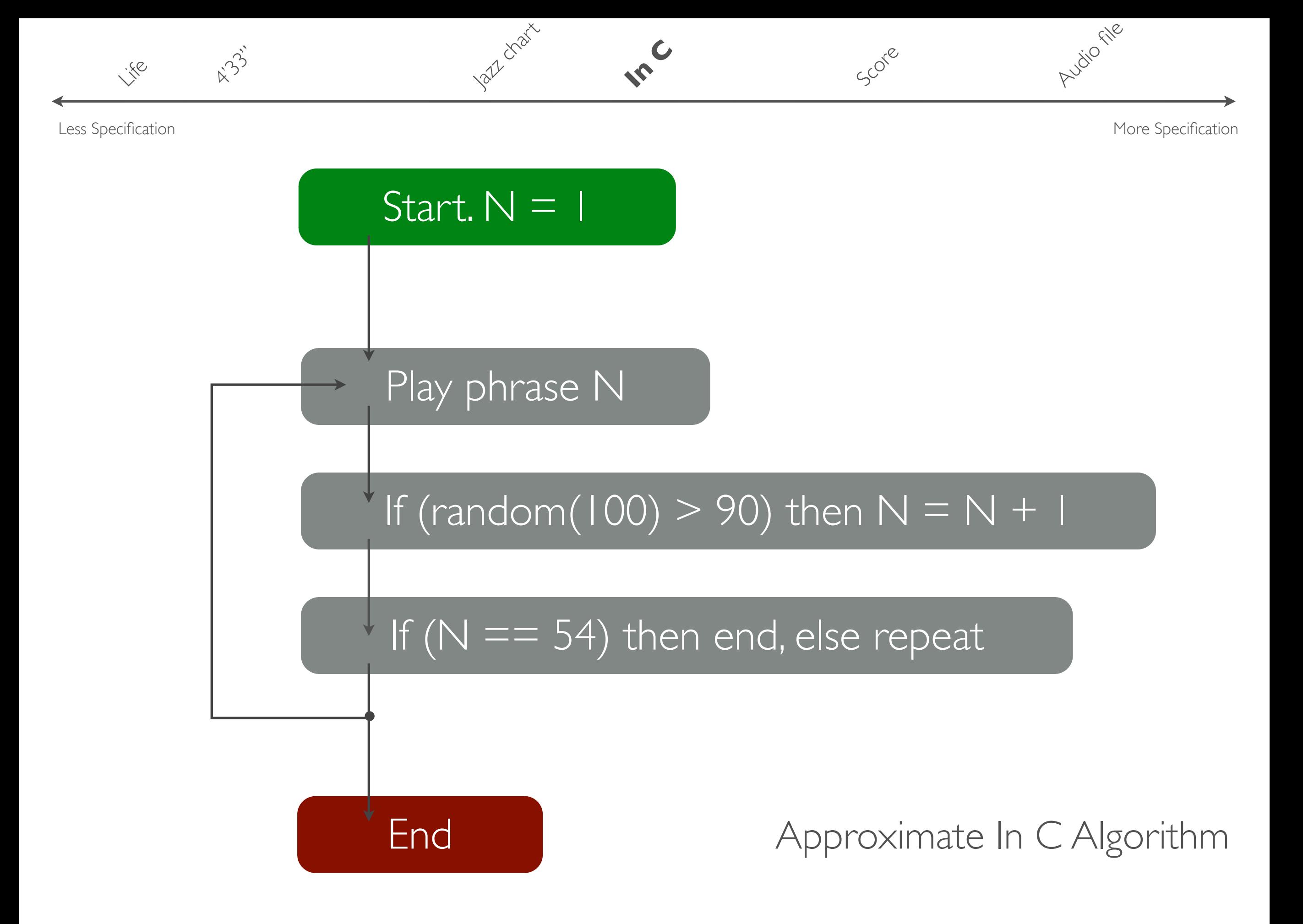

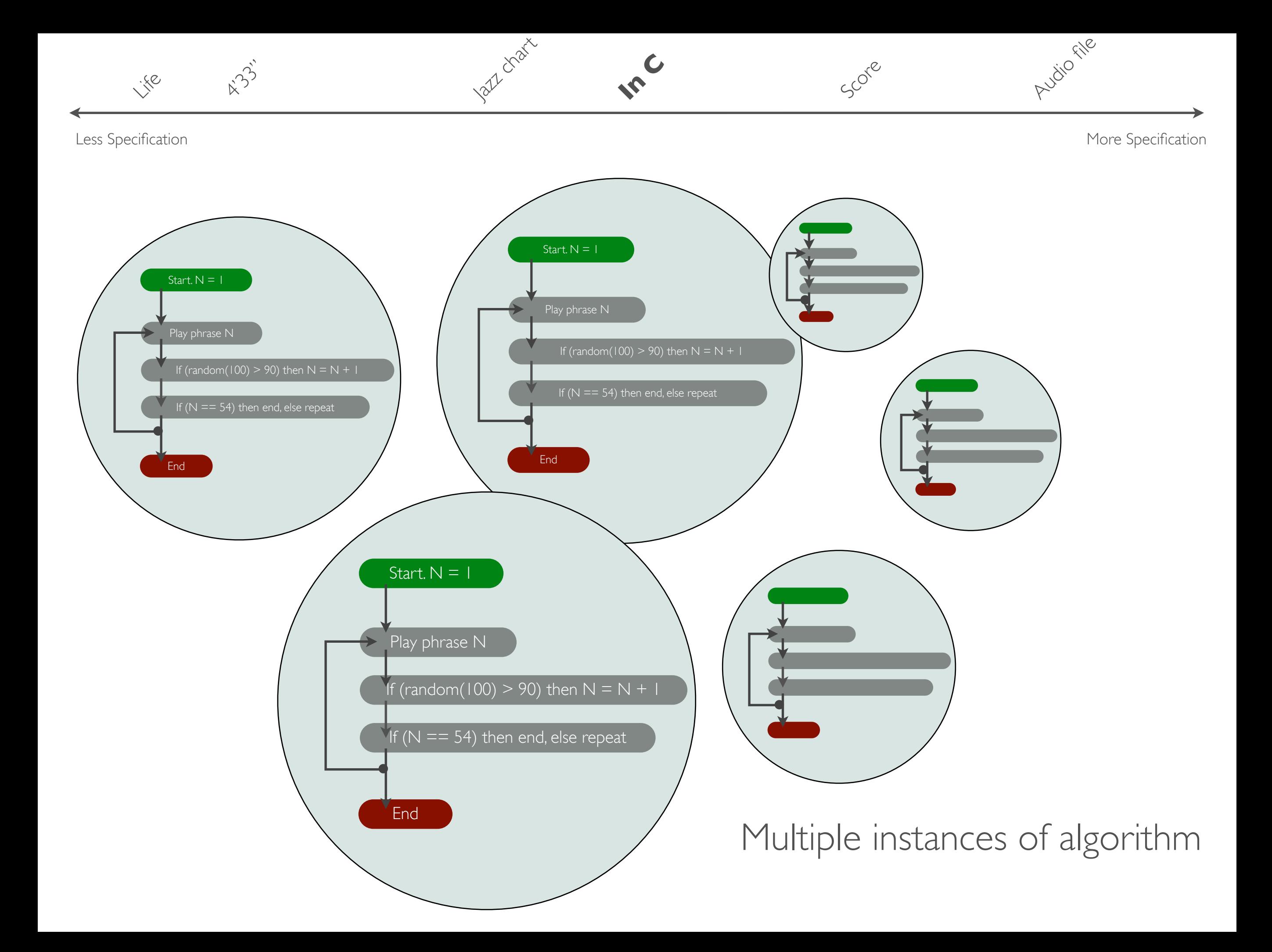

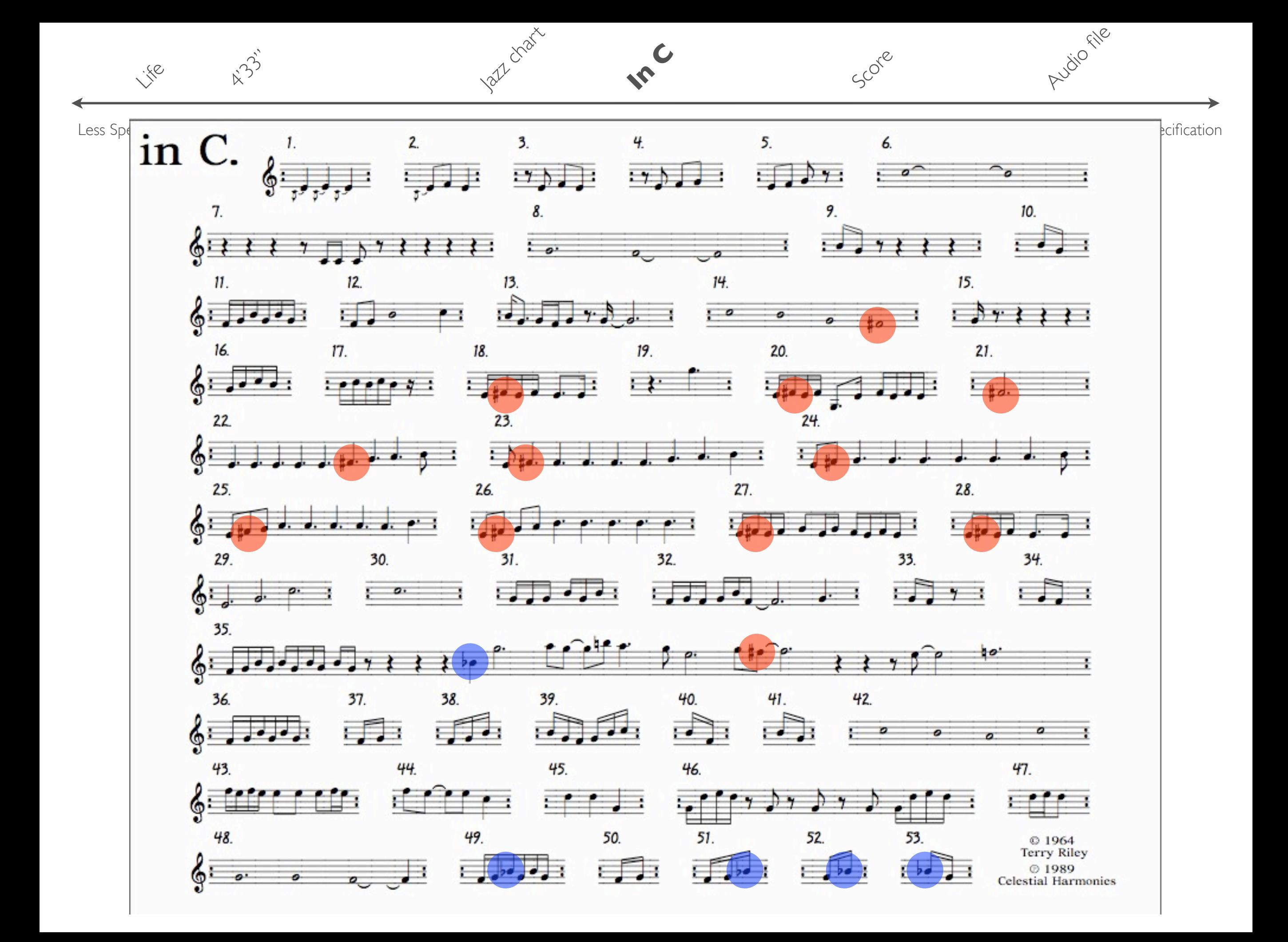

 $k$  $33$ 

lart chart

**In C**

Audio File

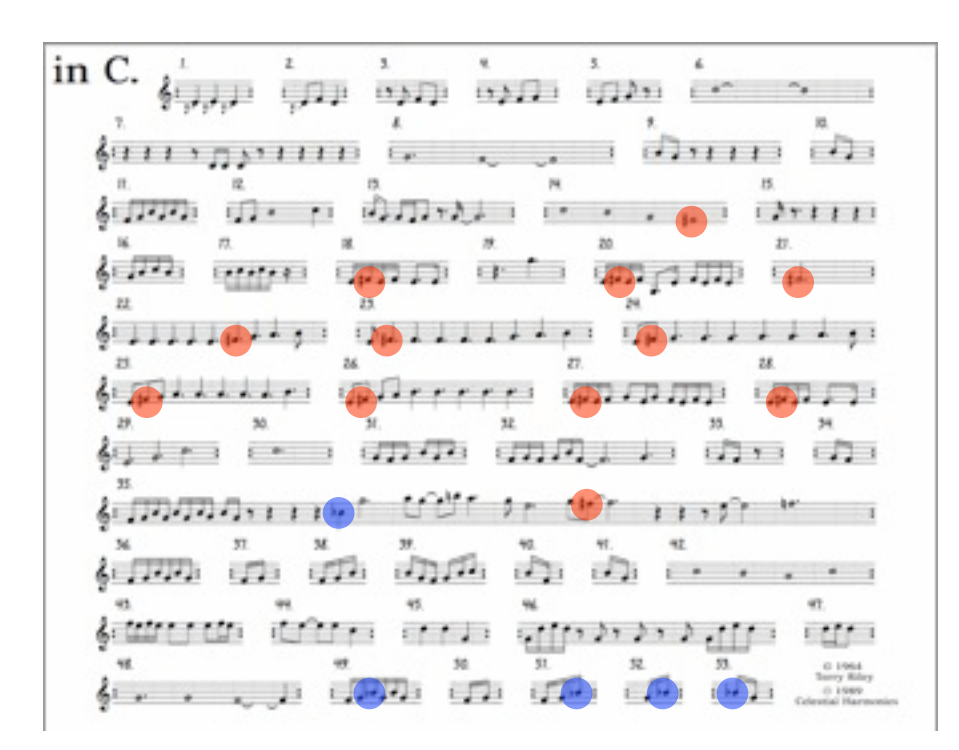

Play phrase

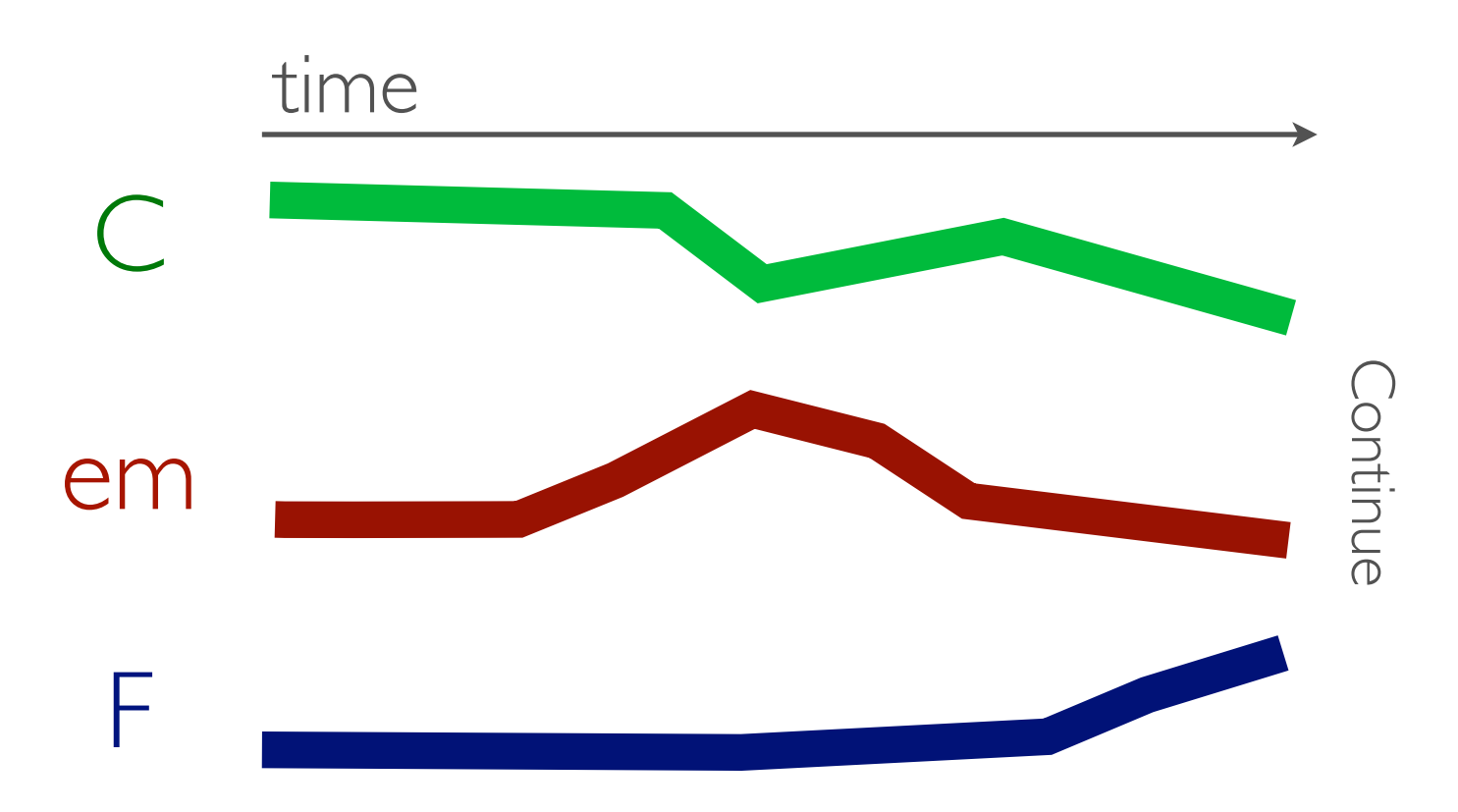

Score

If  $($ random $(100)$  > 90) then generate new phrase according to mode weights

Generative In C algorithm

### What is your instrument?

What is your score?